Snap Camera License Keygen [Win/Mac]

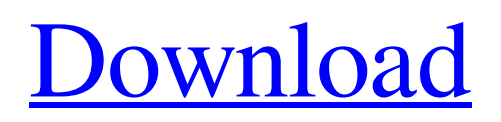

# **Snap Camera Crack + With Key PC/Windows [Latest]**

### **Snap Camera Free Download [Updated]**

Snapchat Lens Studio gives you the power to create your own lenses. Start from scratch with a blank canvas or use a preset lens and customize it to suit your event or profile picture. Discover a world of unlimited possibilities. Open the Lens Studio app from any Snapchat page and explore more than 100,000 lenses created by the community. Lenses created with Snapchat Lens Studio can be shared with your friends and followers on Snapchat. Snaps from the Lens Studio app can be posted to your stories. As seen on CNN, MSNBC, GameSpot, Wired, Mashable, Mashable and many other leading news outlets worldwide. Snapchat Lens Studio is now available in over 30 countries. What's New What's New in Version 1.1.9 Please read the release notes before installing the update, for details. - Fixed an issue where certain applications would not be able to set individual fields in Lens preferences. What's New in Version 1.1.8 Please read the release notes before installing the update, for details. - Bug fixes and improvements. What's New in Version 1.1.7 - Update to the latest Snapchat Lens Studio app! - Bug fixes and improvements. What's New in Version 1.1.6 Snapchat Lens Studio is now available in over 30 countries. The app was designed to fit seamlessly into your regular Snapchat experience and is now suitable to work as an intelligent hub for lenses created by the community, filtered for the profile picture you choose. Snapchat Lens Studio in selected countries now includes more than 150,000 lenses created by the community. - New Lens Studio icon design What's New in Version 1.1.5 - Snapchat Lenses available for Samsung Galaxy Note5 What's New in Version 1.1.4 - Show a Lens when a friend opens your profile - Ability to set favorites for Lenses in the App - Bug fixes and improvements What's New in Version 1.1.3 - Bug fixes and improvements What's New in Version 1.1.2 - Change to the font used in the Lenses icon - Bug fixes and improvements What's New in Version 1.1.1 - Bug fixes and improvements What's New in Version 1.1 - Bug fixes and improvements What's New in Version 1.0.5 - Bug fixes and improvements What's New in Version 1.0 6a5afdab4c

## **Snap Camera Serial Key 2022**

Do you love playing games? Then Snap Camera is the perfect app for you! You can use it to add special effects to your streams, have cam experiences, change your appearance and talk to your viewers. Its Twitch plugin will enable you to unlock all these features for your viewers. Features: \*Add unique and original filters and stickers, which you can view in the Lens Studio \*Get creative with the Lenses that work with your camera \*Over 20,000 Lenses available in the Lens Studio \*Search or browse for Snapchat filters and Lenses If you like what the app offers, be sure to be subscribed to its official email list, so that you'll get notified of the app's new releases. You can also follow the app on: Facebook: Snap Camera Instagram: @snapcamera Snapchat: Snapchat's Website Snapchat's Website Snapchat's Website Snapchat's Website Snapchat's Website Snapchat's Website Snapchat's Website Snapchat's Website Snapchat's Website Snapchat's Website snap chat's Website Snapchat's Website Snapchat

### **What's New in the?**

- Provides optional Twitch "live" camera extension that allows broadcasters to leverage Snap's livestreaming capabilities to use Snap's Lenses - Applies Lenses during broadcast and offers the ability to record/keep the recordings - Available for iOS and Android - Lenses can easily be saved for later use and synced between devices - User can also tag the live broadcast and Lenses to share with others - Discover Live, which allows a user to easily search for live streams from any channel - Users can also view recent streams - Discover Now, which allows viewers to instantly view user's recent broadcasts - Discover Replay, which allows broadcast viewer to watch recent broadcasts with the broadcaster - Instant Replay, which allows stream to pause the playback and allow user to save it for later - Explore Replay, which allows viewers to explore broadcast moments before they replay them - Direct Access, which allows broadcasters to disable the pop up viewer when accessing SnapCam - Supports SnapChat version 8.1 or higher - No ads, no in-app purchases - Compatible with iOS 9 or later, Android 4.4 or higher Create your first ultrarealistic looking Snapchat lens or whatever you want. This is the most popular feature of Snapchat Lenses. Make yourself look like a superhero, dog or whatever you want. In this tutorial we will show how to make a simple blue lens that appears to be floating. First, you need to download all the resources from In the main project folder you will see the snap-template.json with all the configuration you need. You can also add more Lenses with the package.json. Create the class for your lens and expose the methods that generate the UI (animation, color, etc.) The code is very simple and you will need to import the package `import {Component, lazy, ViewChild} from '@angular/core';` Create the following class to see the sample code: `export class MyLensClass { constructor() { this.snp = Lenses.init(); } showSnap() { this.snp.go("/"); } showInside() { this.snp.go("/inside"); } @Component({ selector: 'lens-container', moduleId: module.id, template

# **System Requirements:**

● Windows 10 or Windows 8.1 (64-bit OS required) ● AMD Athlon 2000+ or Intel Pentium 4 or better ● 2 GB RAM minimum ● Direct X 11 compatible video card (ex. NVIDIA® GeForce 7800 GTX+) ● DirectX Compatible Required Hardware: ● AMD Radeon® HD 7870 / NVIDIA® GeForce GTX 760 1GB RAM minimum Recommended Hardware: ● AMD Radeon® R9 280X 3GB RAM minimum ● AMD Radeon®

<https://www.ozcountrymile.com/advert/loveline-video-personals-crack-for-windows/> [https://thevkinfo.com/wp-content/uploads/2022/06/Rubik\\_039s\\_Cube\\_\\_With\\_Registration\\_Code\\_Free\\_2022.pdf](https://thevkinfo.com/wp-content/uploads/2022/06/Rubik_039s_Cube__With_Registration_Code_Free_2022.pdf) <https://www.invertebase.org/portal/checklists/checklist.php?clid=9123> <https://doitory.com/alfa-ebooks-manager-6-0-0-0-activator-pc-windows/> <https://www.casadanihotel.com/wp-content/uploads/2022/06/ladipre.pdf> [https://ledlights.blog/wp-content/uploads/2022/06/Phone\\_Saver.pdf](https://ledlights.blog/wp-content/uploads/2022/06/Phone_Saver.pdf) [http://kubkireklamowe.pl/wp-content/uploads/2022/06/DeskTopBinder\\_Lite.pdf](http://kubkireklamowe.pl/wp-content/uploads/2022/06/DeskTopBinder_Lite.pdf) [http://clubonlineusacasino.com/wp-content/uploads/2022/06/Linked\\_Media\\_Framework\\_Crack\\_Free\\_For\\_PC.pdf](http://clubonlineusacasino.com/wp-content/uploads/2022/06/Linked_Media_Framework_Crack_Free_For_PC.pdf) <https://molenbeekshopping.be/wp-content/uploads/2022/06/thexah.pdf> <https://koalalauncher.com/wp-content/uploads/2022/06/StripMail.pdf>